## **NRWege ins Studium ab 2020**

**Integration von Flüchtlingen an Hochschulen in Nordrhein-Westfalen**

## **Anleitung zum Zwischen- /Verwendungsnachweis**

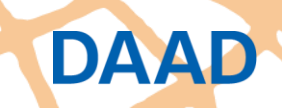

Deutscher Akademischer Austauschdienst German Academic Exchange Service

**HH** 

# **Übersicht Fristen**

**DAAD** 

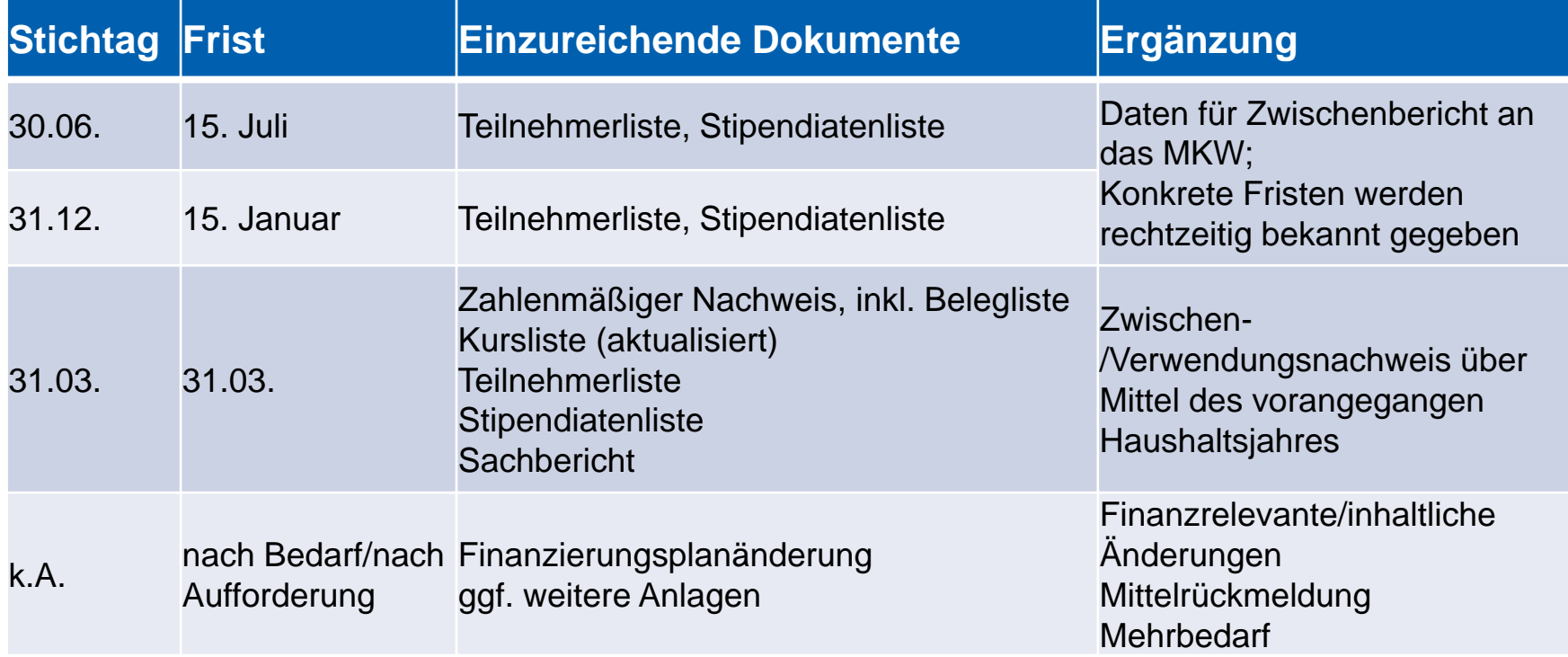

Deutscher Akademischer Austauschdienst German Academic Exchange Service

### **Zwischen-/Verwendungsnachweis allgemein**

#### ◼ **Folgende Bestandteile müssen eingereicht werden:**

- 1. Zahlenmäßiger Nachweis (Formular im Portal)
- 2. Belegliste (Formular im Portal)
- 3. Kursliste (Programmlinie A, Excel-Vorlage)
- 4. Teilnehmerliste (Programmlinie A, Excel-Vorlage)
- 5. Stipendiatenliste (Programmlinie C, Excel-Vorlage)
- 6. Sachbericht (alle Programmlinien, Word-Vorlage) inklusive Auswahlprotokoll (Stipendien)
- → Alle Vorlagen können nur **als PDF** hochgeladen werden

◼ **Allgemeine technische Anleitungen https://www.daad.de/sapportal/hilfe/hb\_download/de.html**

> Deutscher Akademischer Austauschdienst German Academic Exchange Service

#### **Verwendungsnachweis**

Die markierten Felder müssen ausgefüllt werden, die weiteren Reiter werden automatisch mit Daten befüllt.

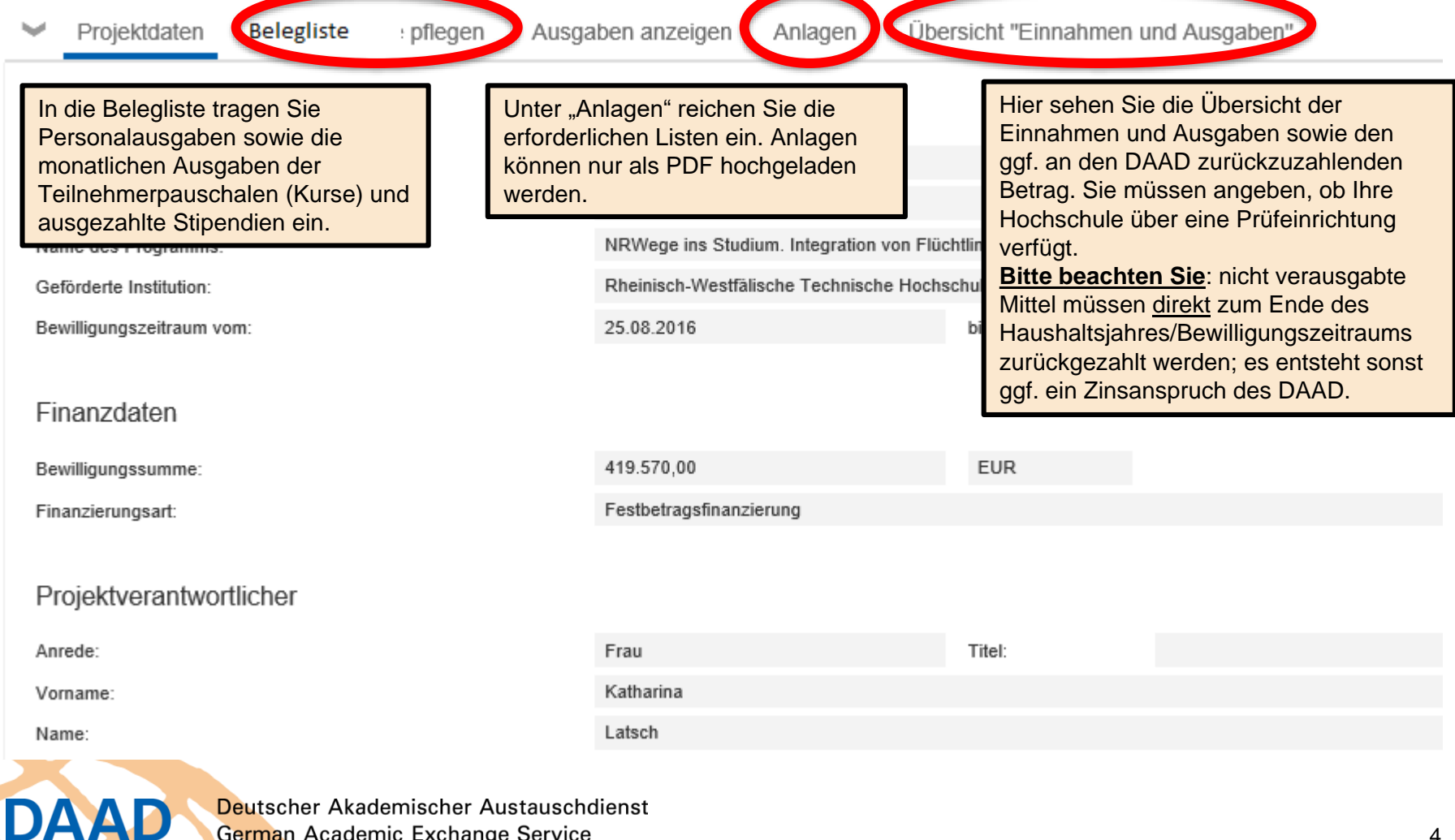

German Academic Exchange Service

#### **Anlagen**

- Bitte reichen Sie die Listen (s. Folie 3; Nr. 3-5) im PDF-Format als **Anlagen ein. Bitte überführen Sie die verschiedenen Reiter der Excel-Vorlage jeweils möglichst in ein PDF.**
- ◼ **Der Sachbericht wird ebenfalls im PDF-Format als Anlage eingereicht.**

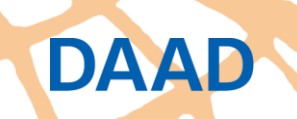

#### **Belegliste: Allgemein**

- Grundsätzlich gilt: Jede einzelne Zahlung muss in die Belegliste eingetragen werden und belegt **werden können. Bei Pauschalen muss die Grundlage der Pauschale (z.B. über die Teilnehmerliste) nachgewiesen werden. Bei Pauschalen muss keine Belegnummer eingetragen werden.**
- ◼ **Neu ab 2020: Um die Einhaltung der Verwendungsfrist auch bei Pauschalen prüfen zu können, dürfen diese nicht mehr als Gesamtbetrag pro Jahr eingetragen werden, sondern müssen für den jeweiligen Monat/Tag geltend gemacht werden (Tag der Auszahlung). Hier finden Sie eine Übersicht, detaillierte Informationen und Beispiele finden Sie auf den folgenden Seiten:**

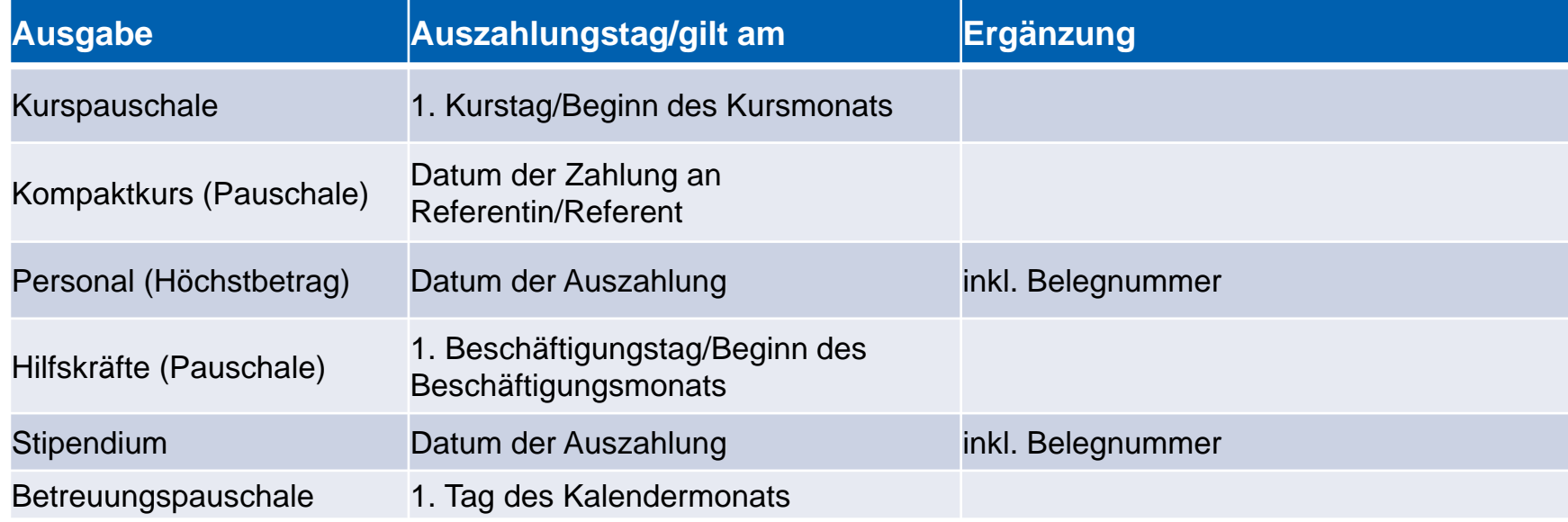

Deutscher Akademischer Austauschdienst German Academic Exchange Service

#### **Belegliste: Programmlinie A**

✓ **Vorbereitende/begleitende Kurse**: Die Kurspauschale gilt zum ersten Kalendertag des jeweiligen Kursmonats als verausgabt (Tag der Auszahlung). Ob Sie die Pauschalen pro Monat als Gesamtbetrag aller parallel laufenden Kurse angeben oder für den jeweiligen Kurs, bleibt Ihnen überlassen.

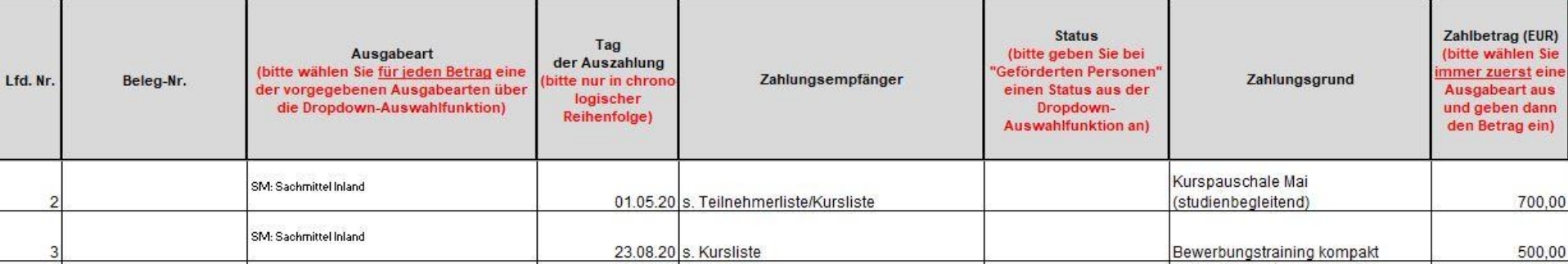

*Beispiel: Ein vorbereitender Deutschkurs beginnt am 01.04.2020 und endet am 30.09.2020. Die Gesamtsumme der Pauschalen für den jeweiligen Monat tragen Sie in der Belegliste unter "Tag der Auszahlung" jeweils am 01.04., 01.05., 01.06. usw. ein.* 

*Analog: startet der Kurs am 15.04. tragen Sie die Pauschale jeweils am 15.04., 15.05. usw. ein.*

> Deutscher Akademischer Austauschdienst German Academic Exchange Service

## **Belegliste: Programmlinie A**

✓ **Kompaktformate:** Die Referentenpauschale gilt zum Tag der Auszahlung des Honorars an den/die Referenten/Referentin als verausgabt. Bitte tragen Sie den/die Referenten/Referentin unter Zahlungsempfänger ein und nennen im Zahlungsgrund die entsprechende Veranstaltung.

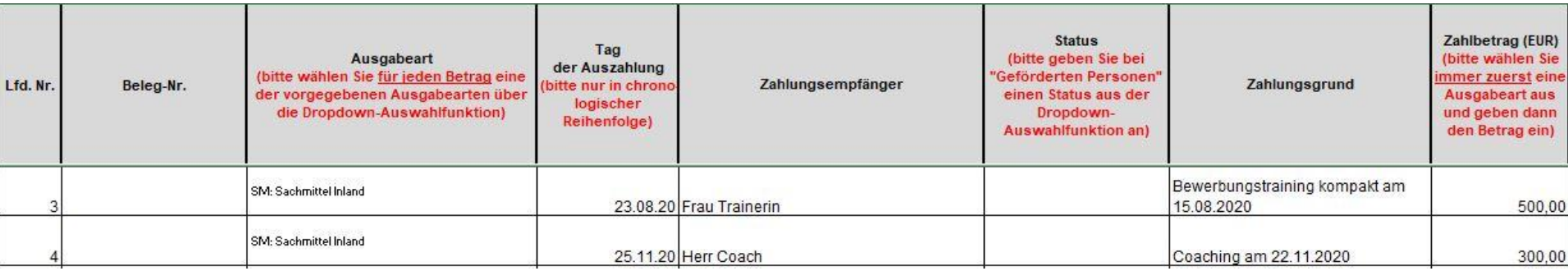

Deutscher Akademischer Austauschdienst German Academic Exchange Service

#### **Belegliste: Programmlinie B**

- ✓ **Koordination**: Gehaltszahlungen an die Mitarbeiter müssen einzeln aufgeführt werden. Bitte geben Sie den Gesamtbetrag der Gehaltszahlung pro Person und Monat an und nicht die Einzelpositionen wie Krankenversicherung, Sozialabgaben etc. **Bitte überschreiten Sie die Summe von 61.800 Euro nicht, auch wenn die tatsächlichen Ausgaben höher waren.** Es ergeben sich sonst ggf. Fehler bei der Berechnung der zurückzuzahlenden Restmittel.
- ✓ **Hilfskräfte**: Die Pauschale gilt zu Beginn des Beschäftigungsmonats als verausgabt. Bitte tragen Sie unter "Zahlungsempfänger" den Namen der Hilfskraft ein. Es gilt ausschließlich die Pauschale.

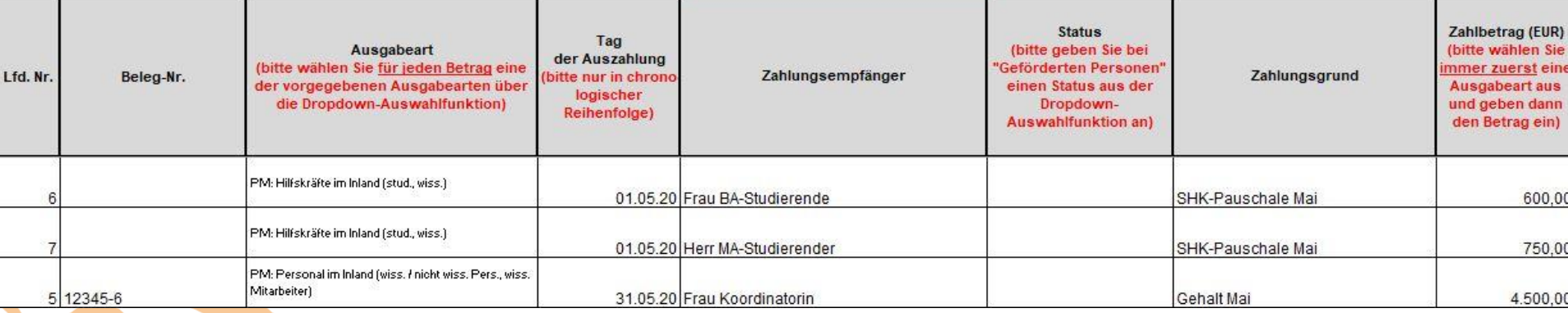

Deutscher Akademischer Austauschdienst German Academic Exchange Service

DAAI

#### **Belegliste: Programmlinie C**

- ✓ **Stipendien und Fahrtkosten:** Tragen Sie die einzelnen Auszahlungen der (Fahrtkosten-)Stipendien in die Belegliste ein.
- ✓ **Betreuungspauschale**: Die Pauschale gilt zu Monatsbeginn als verausgabt (Tag der Auszahlung). Bitte tragen Sie den monatlichen Gesamtbetrag in die Belegliste ein.

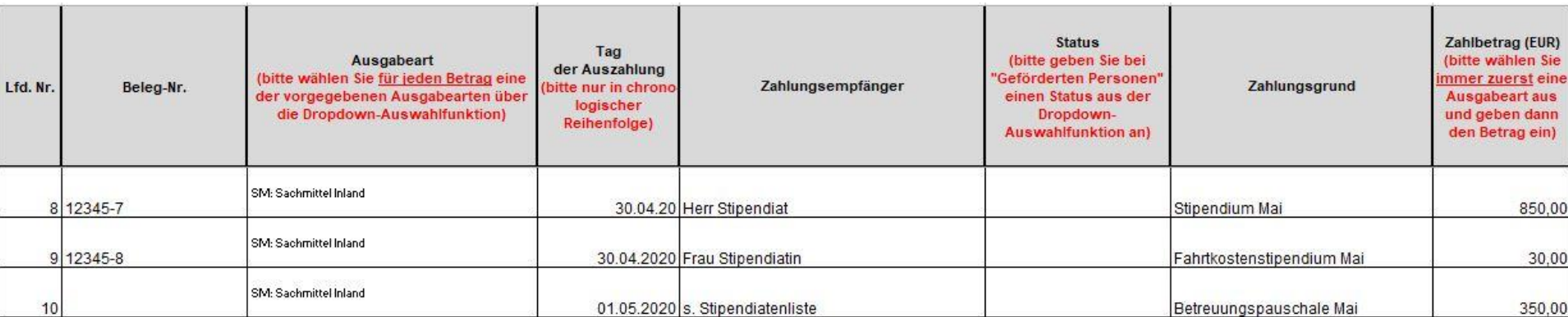

Deutscher Akademischer Austauschdienst German Academic Exchange Service

#### **Noch Fragen?**

#### **Bei inhaltlichen Rückfragen wenden Sie sich bitte an:**

**Verena Lorscheid Referat P43 – Hochschulprogramme für Flüchtlinge lorscheid@daad.de 0228 882 -8769**

#### **Ansprechpartnerin P12A – Prüfstelle für Verwendungsnachweise:**

**Gabriele Klapperich Referat P12A klapperich@daad.de 0228 882 -8915**

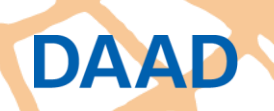